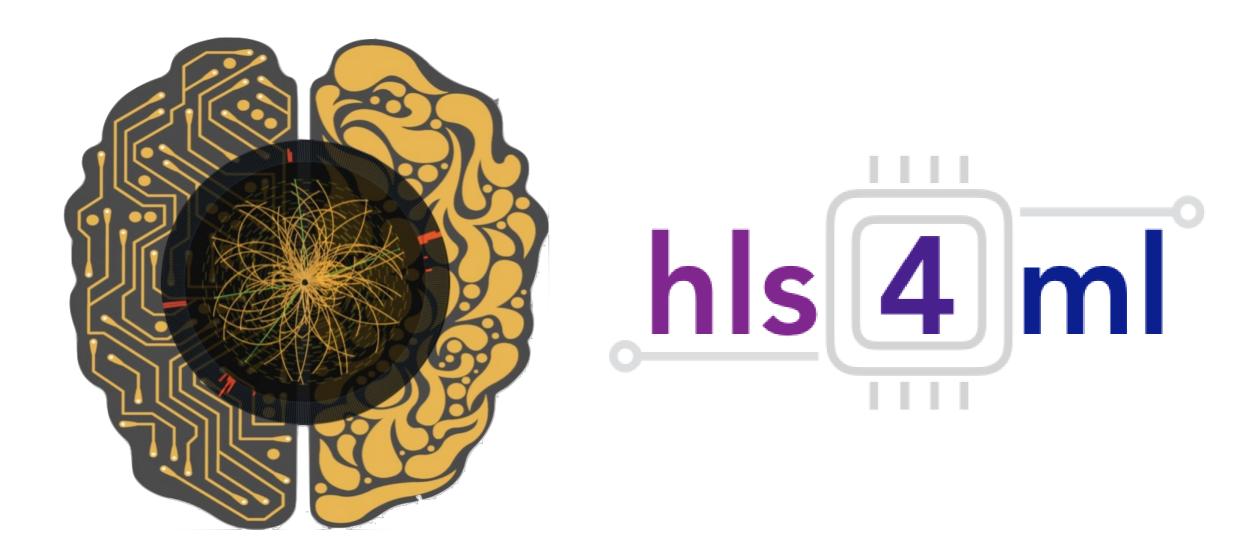

hls4ml tutorial
FastML Workshop 2020
Sioni Summers
For the hls4ml team

### Introduction

- hls4ml is a package for translating neural networks to FPGA firmware for inference with extremely low latency on FPGAs
  - https://github.com/hls-fpga-machine-learning/hls4ml
  - https://fastmachinelearning.org/hls4ml/
  - pip install hls4ml
- Many talks at this workshop have used & shown progress for his4ml
- In this session you will get hands on experience with the his4ml package
- We'll learn how to:
- Translate models into synthesizable FPGA code
- Explore the different handles provided by the tool to optimize the inference
  - Latency, throughput, resource usage
- Make our inference more computationally efficient with pruning and quantization

### hls4ml origins: triggering at (HL-)LHC

Extreme collision frequency of 40 MHz → extreme data rates O(100 TB/s)

Most collision "events" don't produce interesting physics

"Triggering" = filter events to reduce data rates to manageable levels

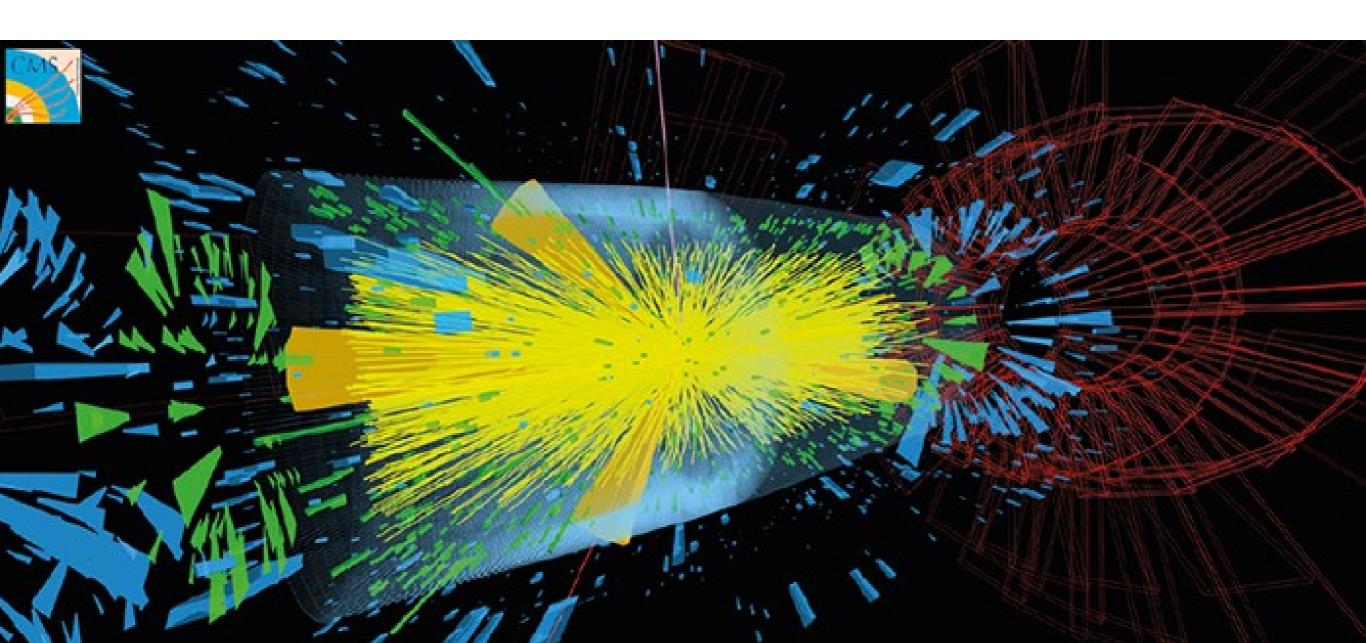

## LHC Experiment Data Flow

AO INITA LA TRIO DE LA TRIO DELLA TRIO DE LA TRIO DE LA TRIO DE LA TRIO DE LA TRIO DE LA TRIO DE LA TRIO DE LA TRIO DE LA TRIO DE LA TRIO DE LA TRIO DE LA TRIO DE LA TRIO DE LA TRIO DE LA TRIO DE LA TRIO DE LA TRIO DE LA

#### **DATA FLOW**

- L1 trigger:
- 40 MHz in / 100 KHz out
- Process 100s TB/s
- Trigger decision to be made in ≈ 10 µs
- Coarse local reconstruction
- FPGAs / Hardware implemented

## LHC Experiment Data Flow

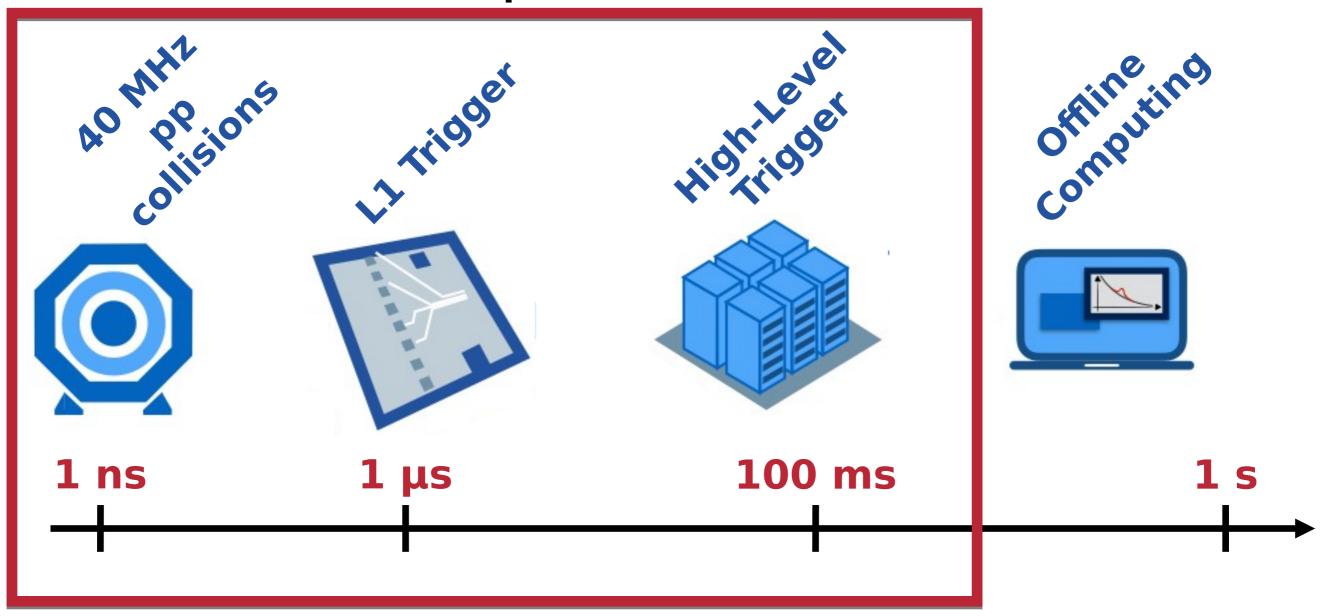

Deploy ML algorithms very early in the game Challenge: strict latency constraints!

## The challenge: triggering at (HL-)LHC

The trigger discards events *forever*, so selection must be very precise ML can improve sensitivity to rare physics

Needs to be *fast!* 

Enter: hls4ml (high level synthesis for machine learning)

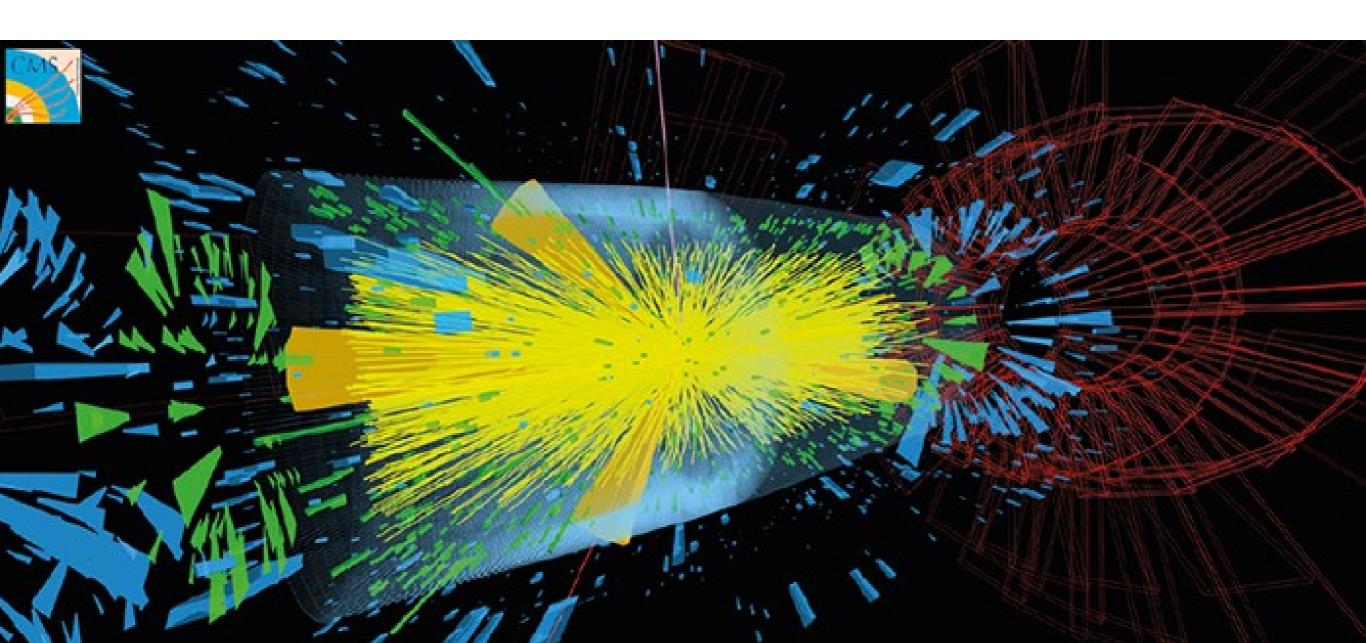

## hls4ml: progression

- Previous slides showed the original motivation for hls4ml
  - Extreme low latency, high throughput domain
- Since then, we have been expanding!
  - Longer latency domains, larger models, resource constrained
  - Different FPGA vendors
  - New applications, new architectures
- While maintaining core characteristics:
  - "Layer-unrolled" HLS library → not another DPU
  - Extremely configurable: precision, resource vs latency/throughput tradeoff
  - · Research project, application- and user-driven
  - Accessible, easy to use

## Recent Developments

#### **hls4ml** community is very active!

- Binary & Ternary neural networks:
   [2020 Mach. Learn.: Sci. Technol]
  - Compressing network weights for low resource inference
- Boosted Decision Trees: [JINST 15 P05026 (2020)]
  - Low latency inference of Decision Tree ensembles
- GarNet / GravNet: [arXiv: 2008.03601]
  - Distance weighted graph neural networks suitable for sparse and irregular point-cloud data, such as from LHC detectors
  - Implemented with low latency for FPGAs in hls4ml
- Quantization aware training QKeras + support in hls4ml: [arXiv: 2006.10159]

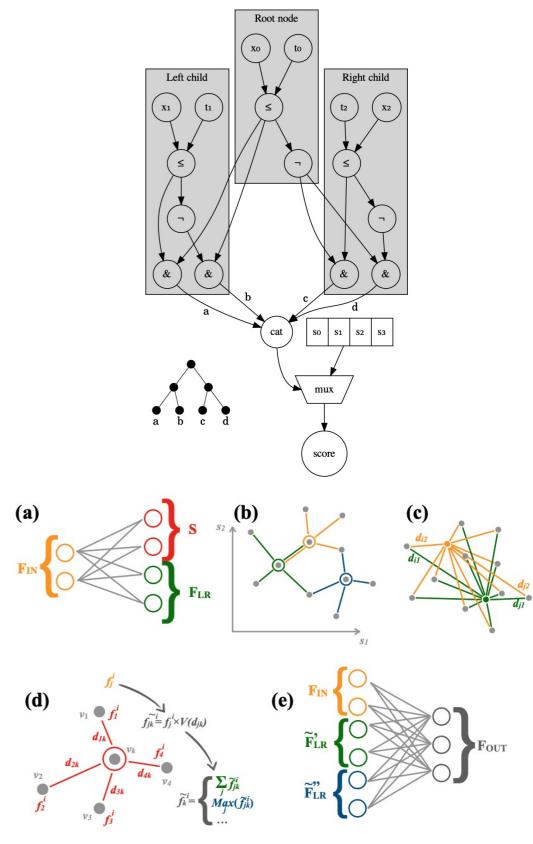

## Coming Soon

- A few exciting new things should become available soon (this year):
  - Intel Quartus HLS, Mentor Catapult HLS, Intel One API 'Backends'
  - Convolutional Neural Networks
    - Much larger models than we've supported before
    - See PR220 to try it!
  - Recurrent Neural Networks
  - More integrated 'end-to-end' flow with bitfile generation and host bindings for platforms like Alveo, PYNQ

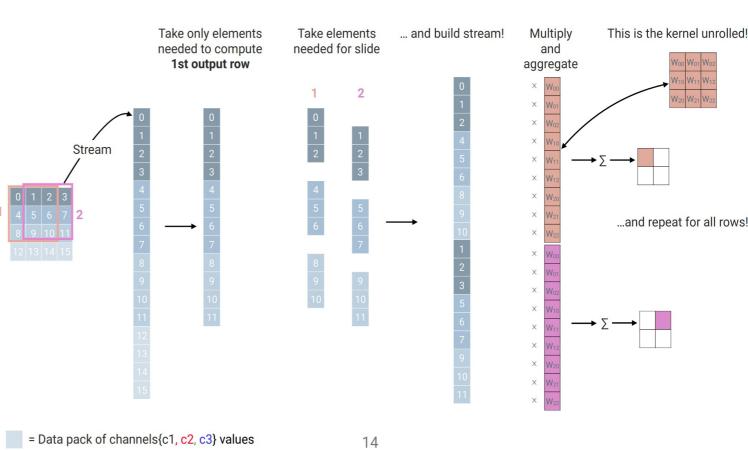

Stream in Pixel

Buffer that stores part of image Filt height x Img width

Buffer that is filt heightxfilt width

Buffer (N features out)

Bias and or relu or ...

Stream out pixel by pixel

Our usual dense layer code

With all bells and whistles

Field Programmable Gate Arrays are reprogrammable integrated circuits

Contain many different building blocks ('resources') which are connected together as you desire

Originally popular for prototyping ASICs, but now also for high performance computing

#### FPGA diagram

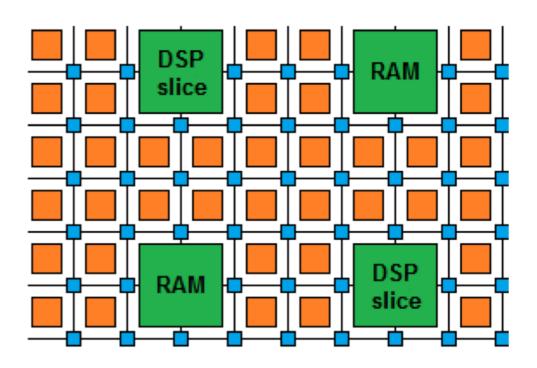

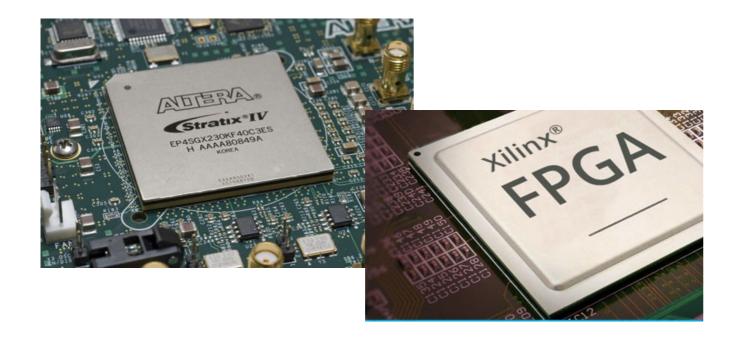

Field Programmable Gate Arrays are reprogrammable integrated circuits

Logic cells / Look Up Tables perform arbitrary functions on small bitwidth inputs (2-6)

These can be used for boolean operations, arithmetic, small memories

Flip-Flops register data in time with the clock pulse

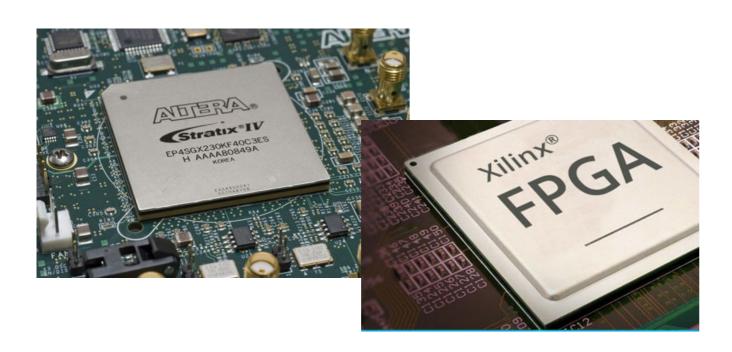

#### FPGA diagram

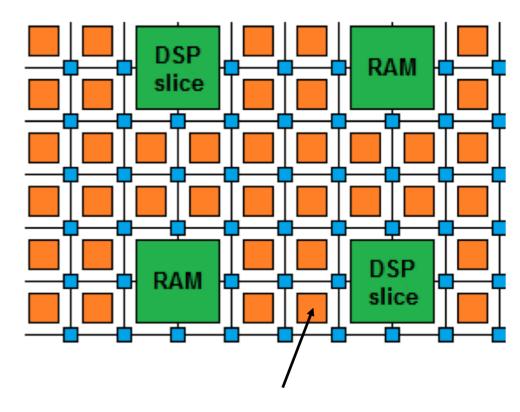

Logic cell

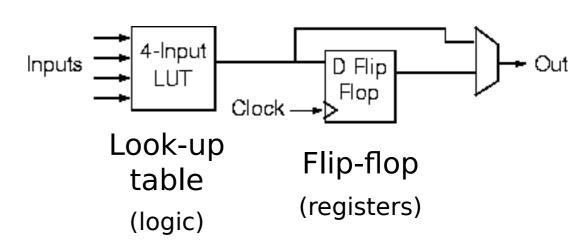

Field Programmable Gate Arrays are reprogrammable integrated circuits

**DSPs (Digital Signal Processor)** are specialized units for multiplication and arithmetic

Faster and more efficient than using LUTs for these types of operations

And for Neural Nets, DSPs are often the most scarce

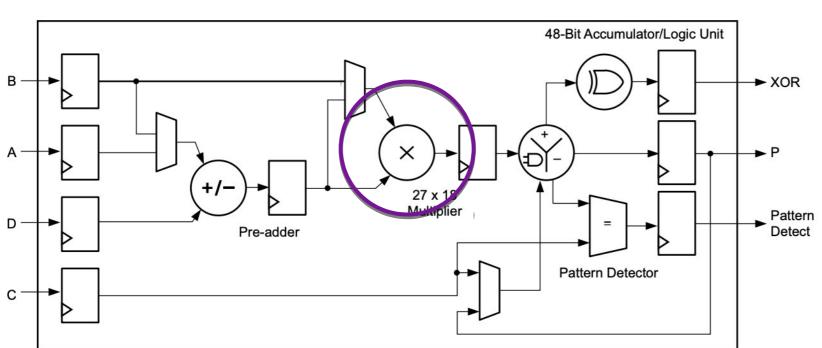

#### FPGA diagram

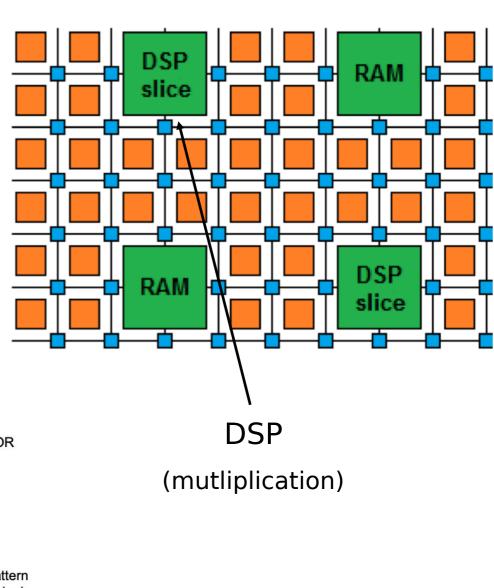

Field Programmable Gate Arrays are reprogrammable integrated circuits

**BRAMs** are small, fast memories - RAMs, ROMs, FIFOs (18Kb each in Xilinx)

Again, memories using BRAMs are more efficient than using LUTs

A big FPGA has nearly 100Mb of BRAM, chained together as needed

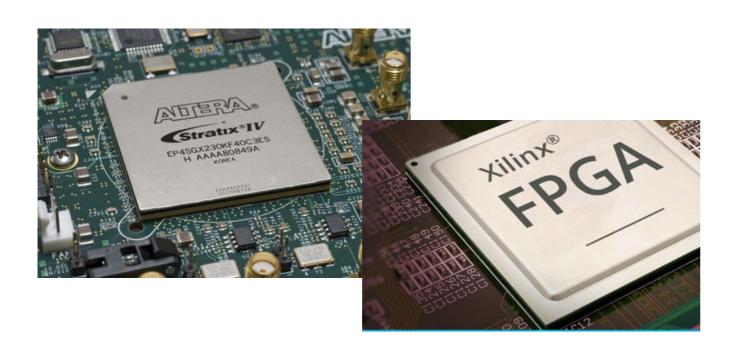

#### FPGA diagram

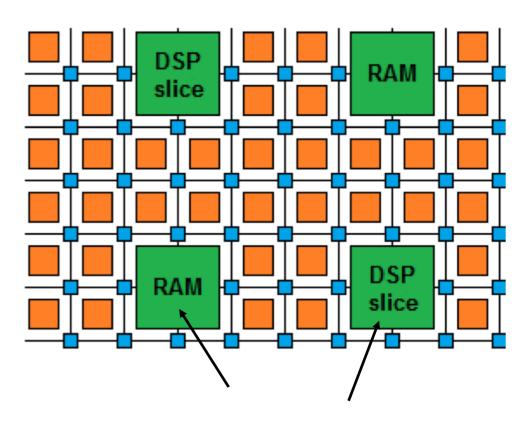

Also contain embedded components:

Digital Signal Processors (DSPs): logic units used for multiplications

Random-access memories (RAMs): embedded memory elements

## Why are FPGAs *Fast*?

- Fine-grained / resource parallelism
  - Use the many resources to work on different parts of the problem simultaneously
  - Allows us to achieve low latency
- Most problems have at least some sequential aspect, limiting how low latency we can go
  - But we can still take advantage of it with...
- Pipeline parallelism
  - Use the register pipeline to work on different data simultaneously
  - Allows us to achieve high throughput

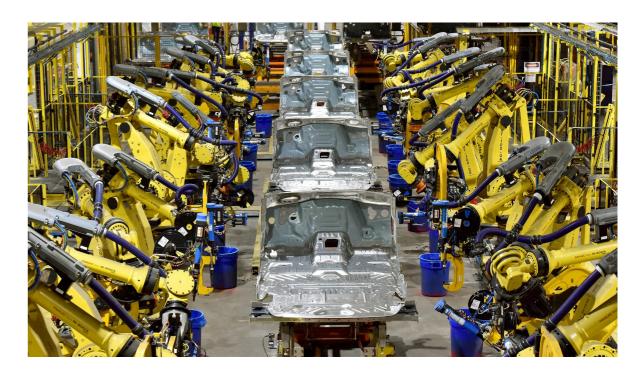

Like a production line for data...

### high level synthesis for machine learning

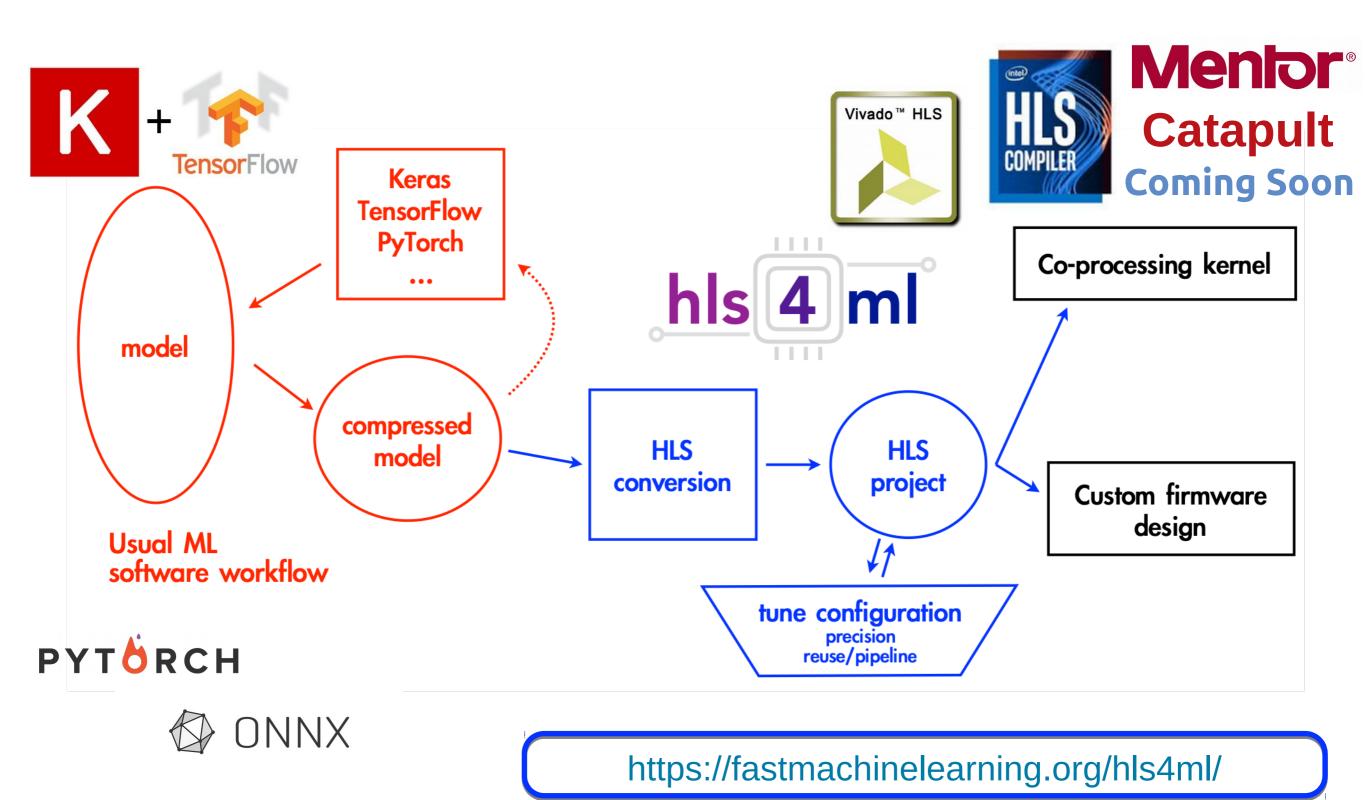

### Neural network inference

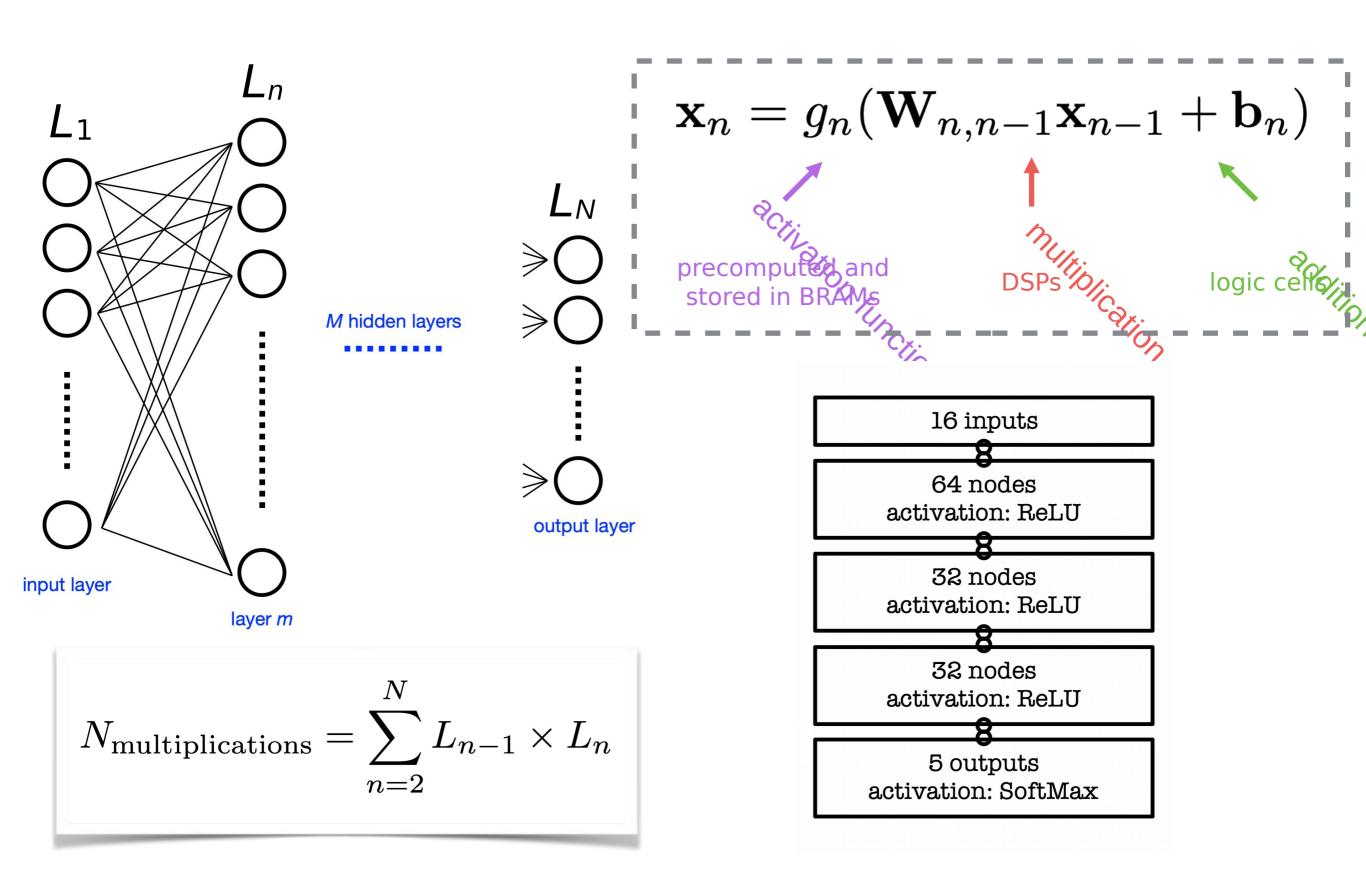

### Neural network inference

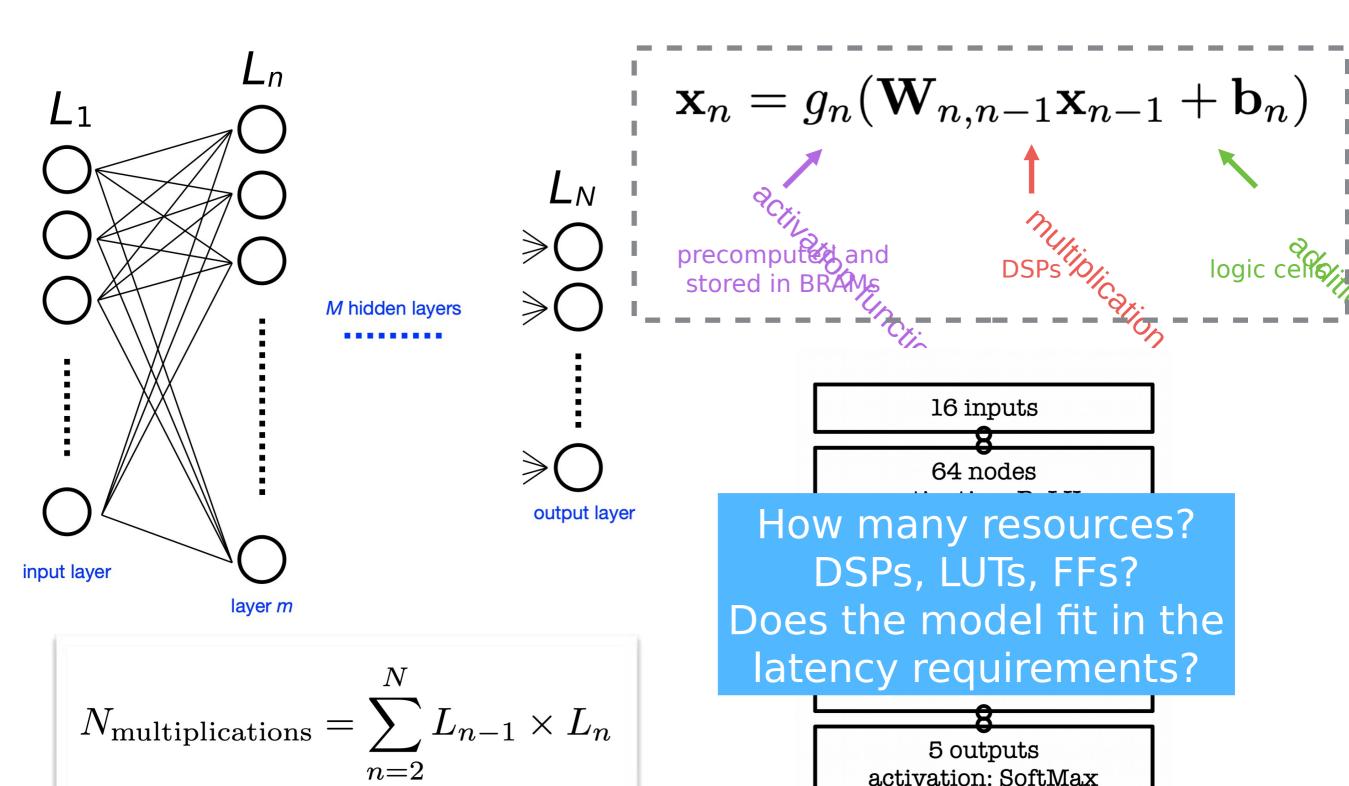

## Efficient NN design for FPGAs

#### FPGAs provide huge flexibility

Performance depends on how well you take advantage of this

Constraints: Input bandwidth FPGA resources Latency

#### Today you will learn how to optimize your project through:

 compression: reduce number of synapses or neurons

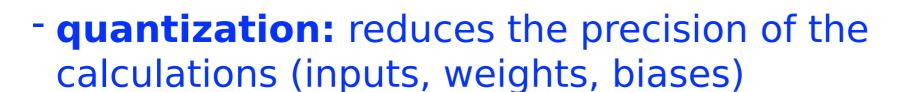

 parallelization: tune how much to parallelize to make the inference faster/slower versus FPGA resources

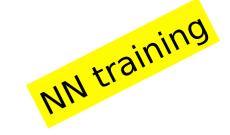

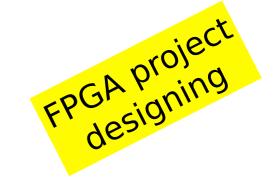

## Today's his4ml hands on

#### • Part 1:

- Get started with hls4ml: train a basic model and run the conversion, simulation & c-synthesis steps

#### • Part 2:

 Learn how to tune inference performance with quantization & ReuseFactor

#### • Part 3:

Perform model compression and observe its effect on the FPGA resources/latency

#### • Part 4:

- Train using QKeras "quantization aware training" and study impact on FPGA metrics

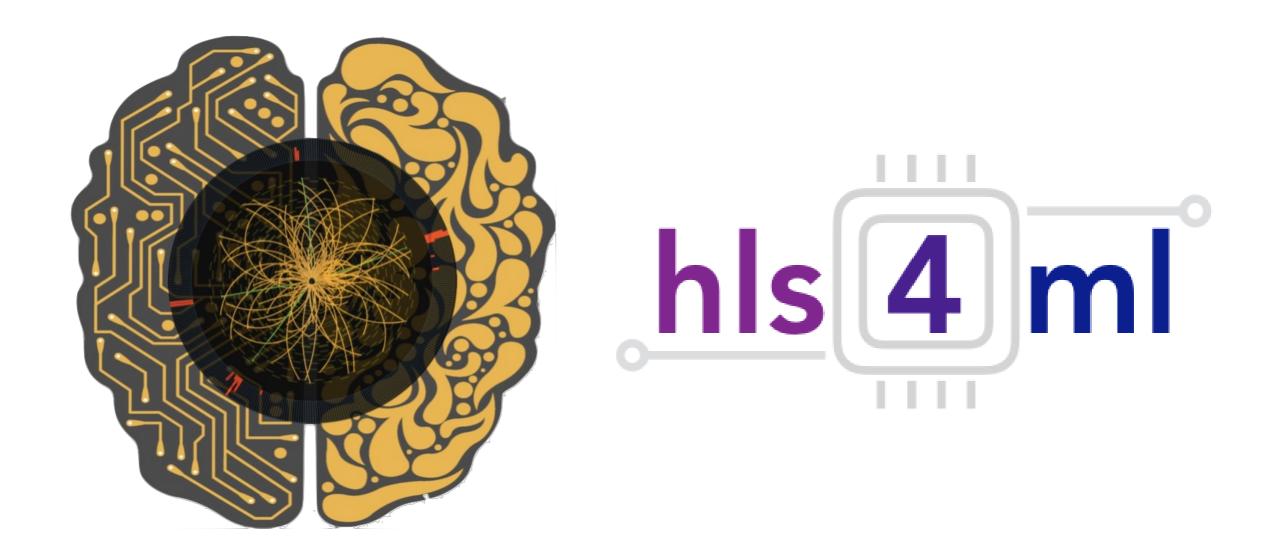

# hls4ml tutorial Part 1: Model Conversion

## Physics case: jet tagging

Study a <u>multi-classification task to be implemented on FPGA</u>: discrimination between highly energetic (boosted) **q, g, W, Z, t** initiated jets

Jet = collimated 'spray' of particles

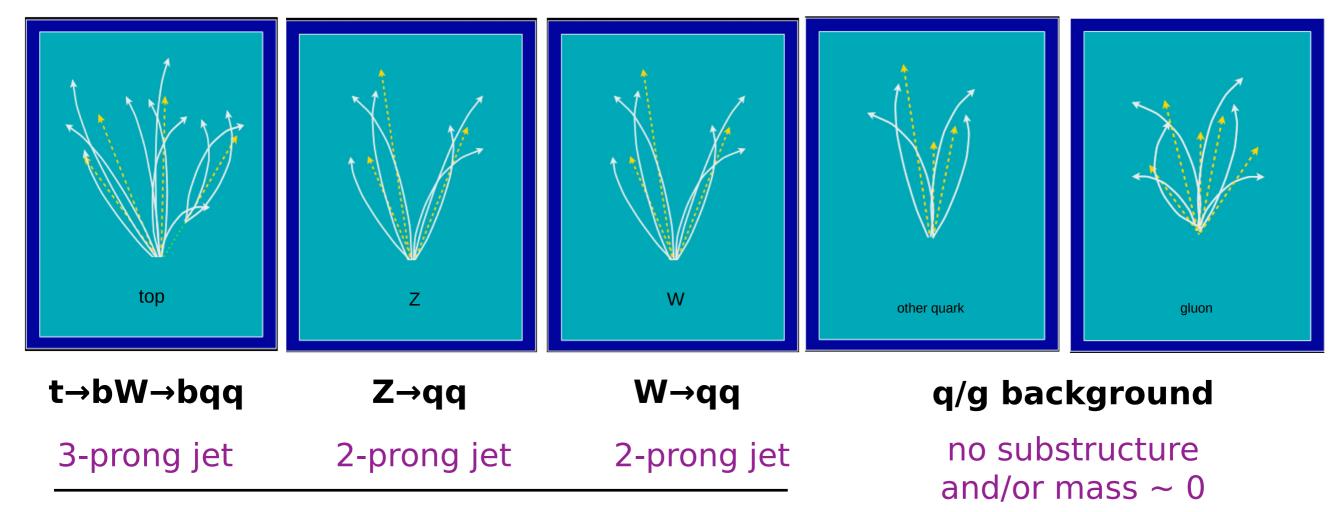

Reconstructed as one massive jet with substructure

## Physics case: jet tagging

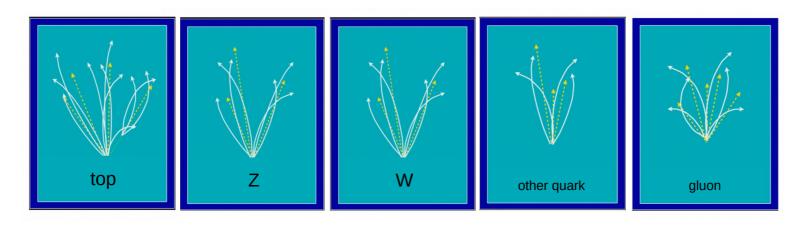

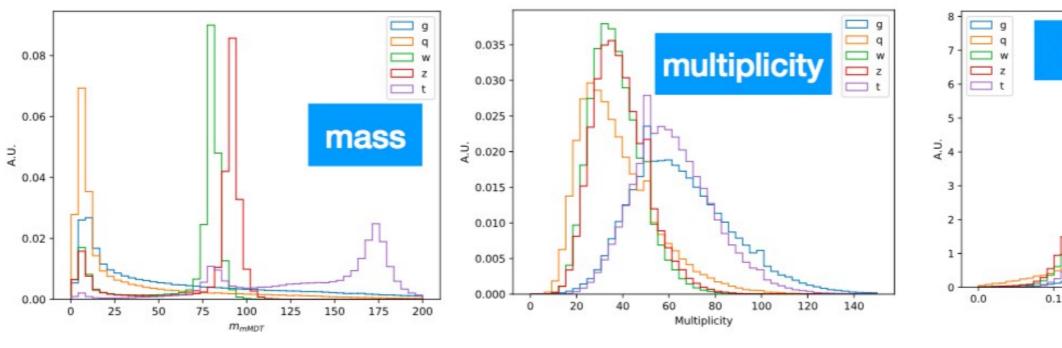

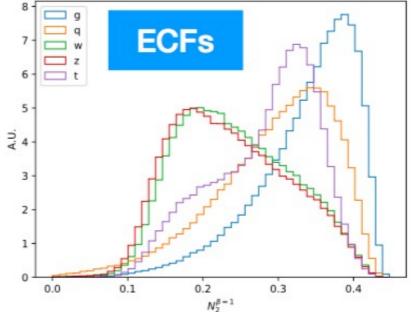

# Input variables: several observables known to have high discrimination power from offline data analyses and published studies [\*]

[\*] D. Guest at al. <a href="https://physrevb.94.112002">https://physrevb.94.112002</a>, G. Kasieczka et al. <a href="https://physrevLett.100.242001">JHEP05(2017)006</a>, J. M. Butterworth et al. <a href="https://physrevLett.100.242001">PhysrevLett.100.242001</a>, etc..

 $m_{
m mMDT}$   $N_2^{eta=1,2}$   $M_2^{eta=1,2}$   $C_1^{eta=0,1,2}$   $C_2^{eta=1,2}$   $D_2^{eta=1,2}$   $D_2^{(lpha,eta)=(1,1),(1,2)}$   $\sum z \log z$ Multiplicity

## Physics case: jet tagging

- We'll train the five class multi-classifier on a sample of  $\sim 1M$  events with two boosted WW/ZZ/tt/qq/gg anti-k $_{\text{T}}$  jets
  - Dataset DOI: 10.5281/zenodo.3602254
  - OpenML: https://www.openml.org/d/42468

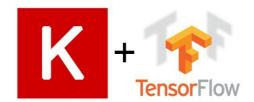

- Fully connected neural network with 16 expert-level inputs:
  - Relu activation function for intermediate layers
  - <u>Softmax activation function</u> for output layer

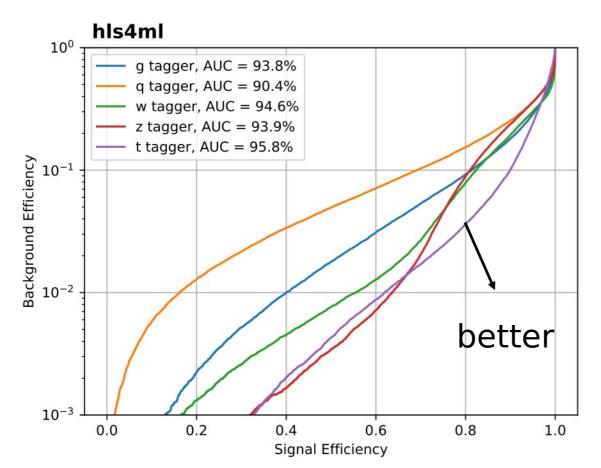

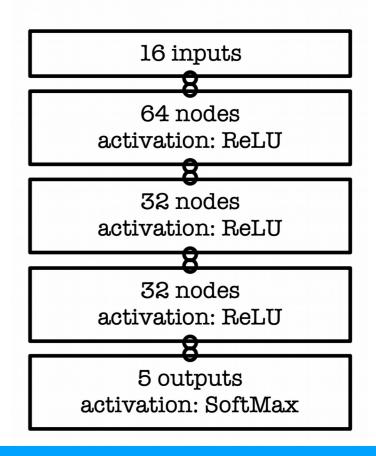

AUC = area under ROC curve (100% is perfect, 20% is random)

## Hands On - Setup

- The interactive part is served with Python notebooks
- Open https://cern.ch/ssummers/hls4ml-tutorial in your web browser
- Authenticate with your Github account (login if necessary)
- Open and start running through "part1\_getting\_started" !
- If you're new to Jupyter notebooks, select a cell and hit "shift + enter" to execute the code
- If you have Vivado install yourself, you might prefer to work locally, see 'conda' section at: https://github.com/fastmachinelearning/hls4ml-tutorial

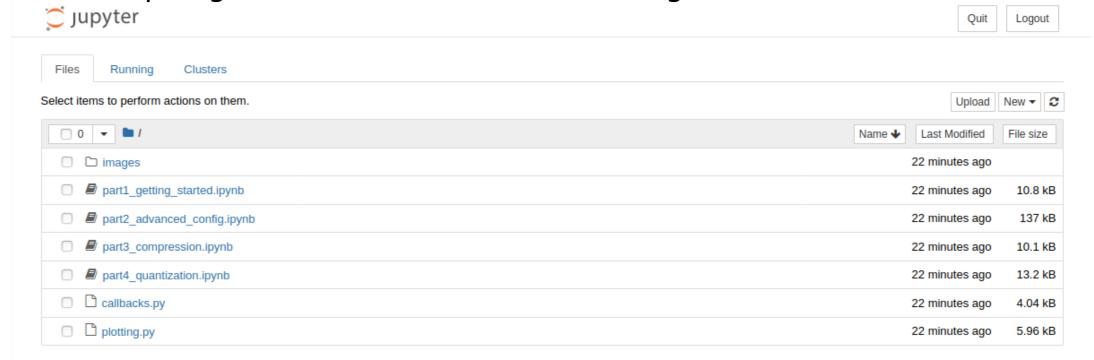

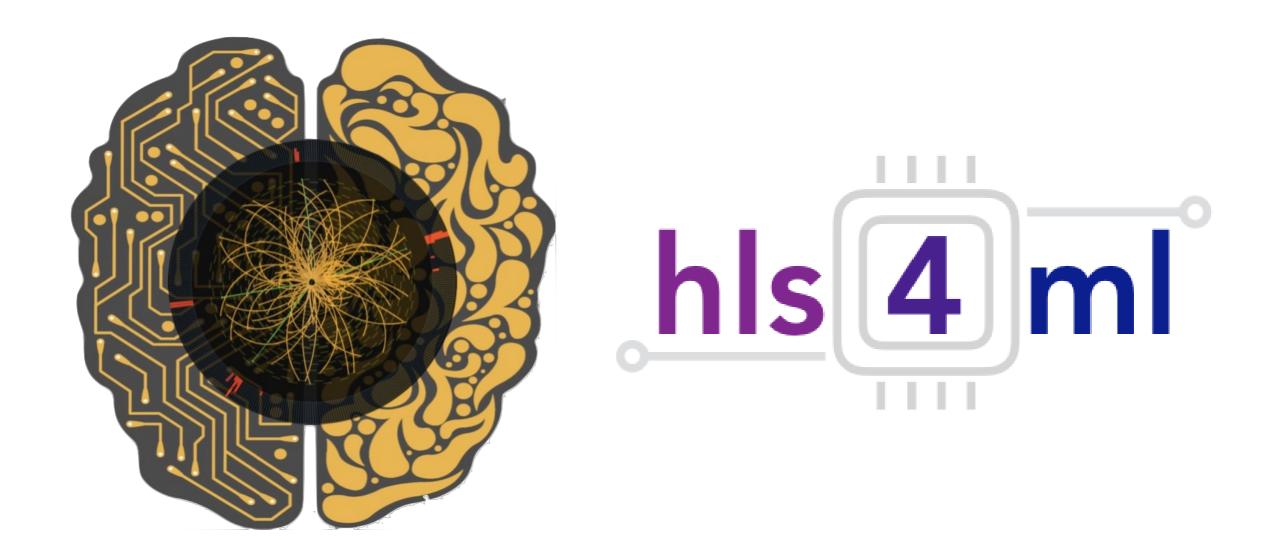

### hls4ml Tutorial

Part 2: Advanced Configuration

## Efficient NN design: quantization

0101.1011101010 integer fractional width

- ap\_fixed<width bits, integer bits> In the FPGA we use fixed point representation
  - Operations are integer ops, but we can represent fractional values
  - But we have to make sure we've used the correct data types!

#### Scan integer bits

Fractional bits fixed to 8

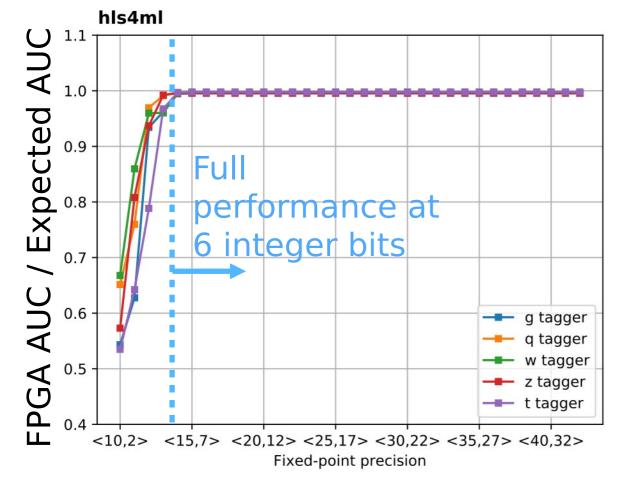

#### Scan fractional bits

Integer bits fixed to 6

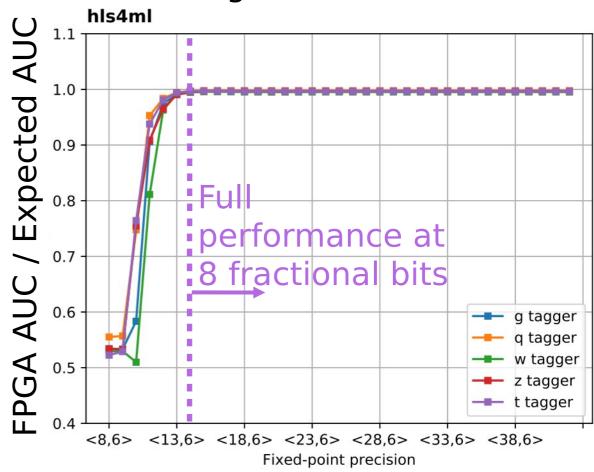

## Efficient NN design: parallelization

- Trade-off between latency and FPGA resource usage determined by the parallelization of the calculations in each layer
- Configure the "reuse factor" = number of times a multiplier is used to do a computation

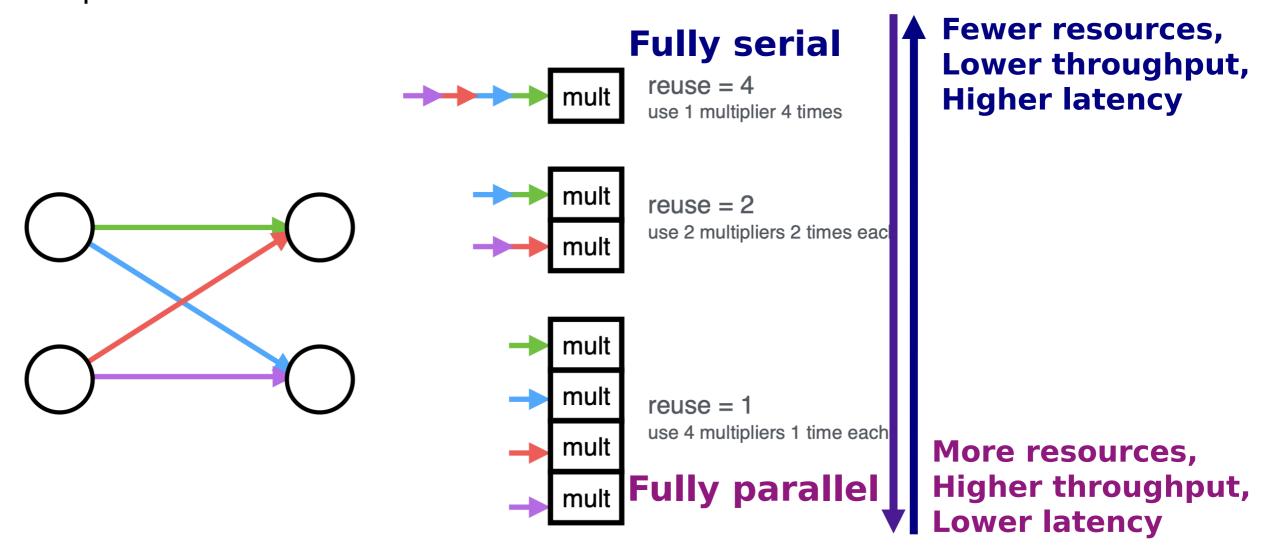

Reuse factor: how much to parallelize operations in a hidden layer

## Parallelization: DSP usage

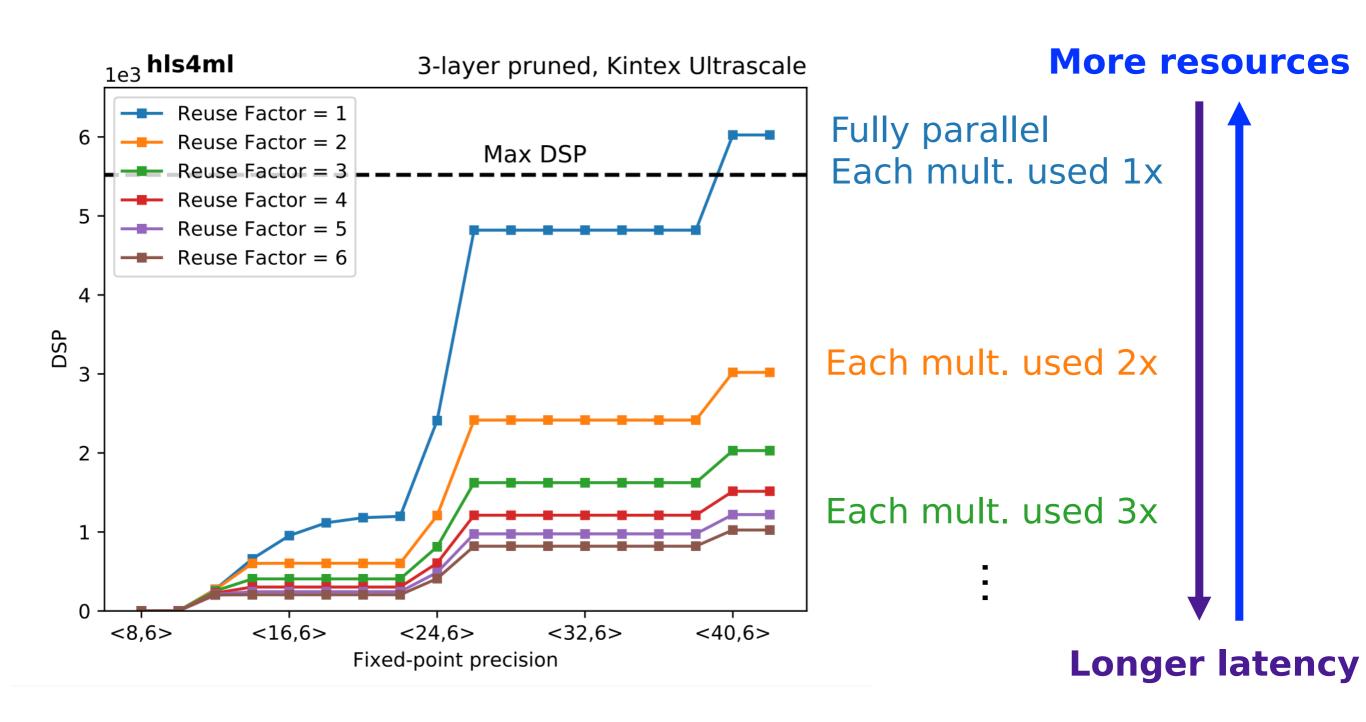

## Parallelization: Timing

#### **Latency of layer m**

$$L_m = L_{\text{mult}} + (R - 1) \times II_{\text{mult}} + L_{\text{activ}}$$

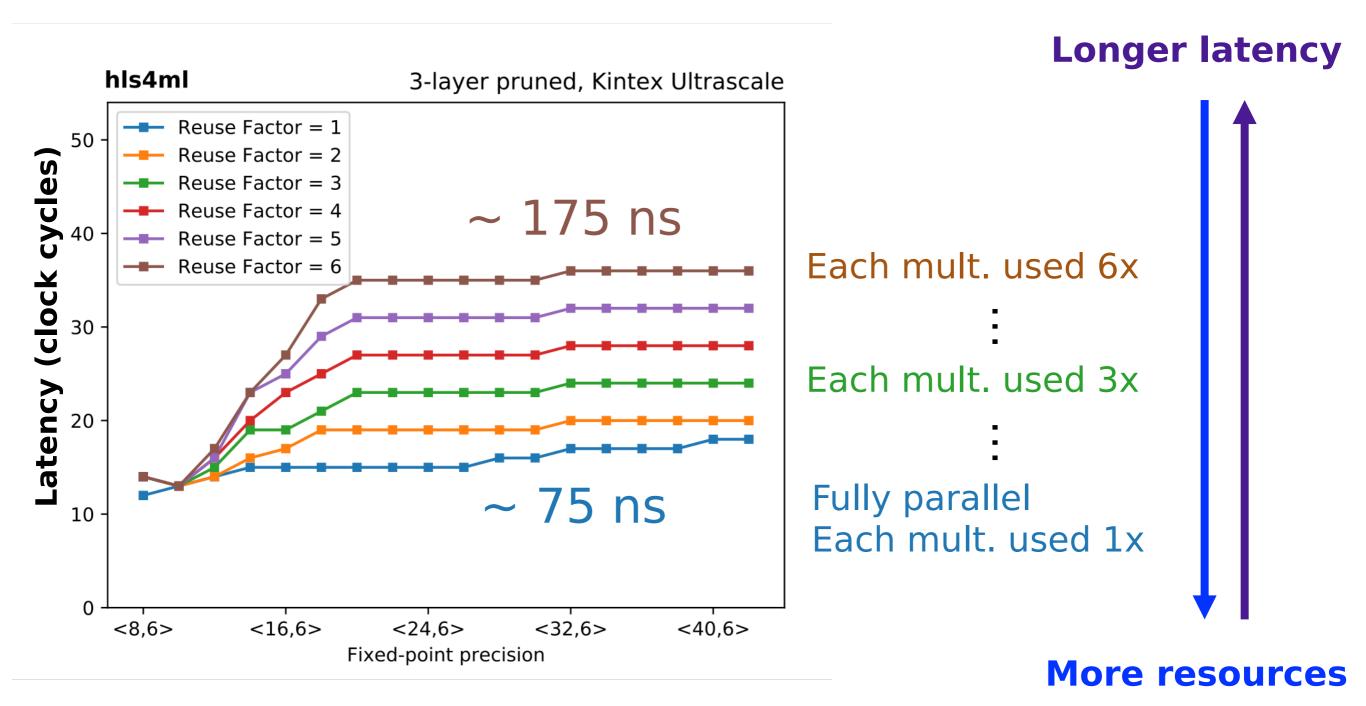

## Part 2: Large MLP

- 'Strategy: Resource' for larger networks and higher reuse factor
- Uses a slightly different HLS implementation of the dense layer to compile faster and better for large layers
- Here, we use a different partitioning on the first layer for the best partitioning of arrays

```
IOType: io_parallel # options: io_serial/io_parallel HLSConfig:
    Model:
        Precision: ap_fixed<16,6>
        ReuseFactor: 128
        Strategy: Resource
        LayerName:
        dense1:
        ReuseFactor: 112
```

This config is for a model trained on the MNIST digits classification dataset Architecture (fully connected):  $784 \rightarrow 128 \rightarrow 128 \rightarrow 128 \rightarrow 10$  Model accuracy: ~97%

We can work out how many DSPs this should use...

## Part 2: Large MLP

- It takes a while to synthesise, so here's one I made earlier...
- The DSPs should be: (784 x 128) / 112 + (2 x 128 x 128 + 128 x 10) / 128 = 1162

```
+ Timing (ns):
 * Summary:
 +----+
  | Clock | Target| Estimated| Uncertainty|
 +----+
 |ap clk | 5.00| 4.375|
 +----+
+ Latency (clock cycles):
 * Summary:
 +----+
 | Latency | Interval | Pipeline |
 | min | max | min | max | Type
 +----+
  518| 522| 128| 128| dataflow |
 +----+
```

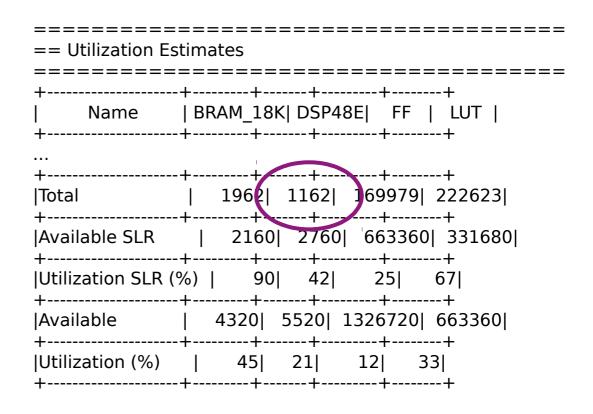

II determined by the largest reuse factor

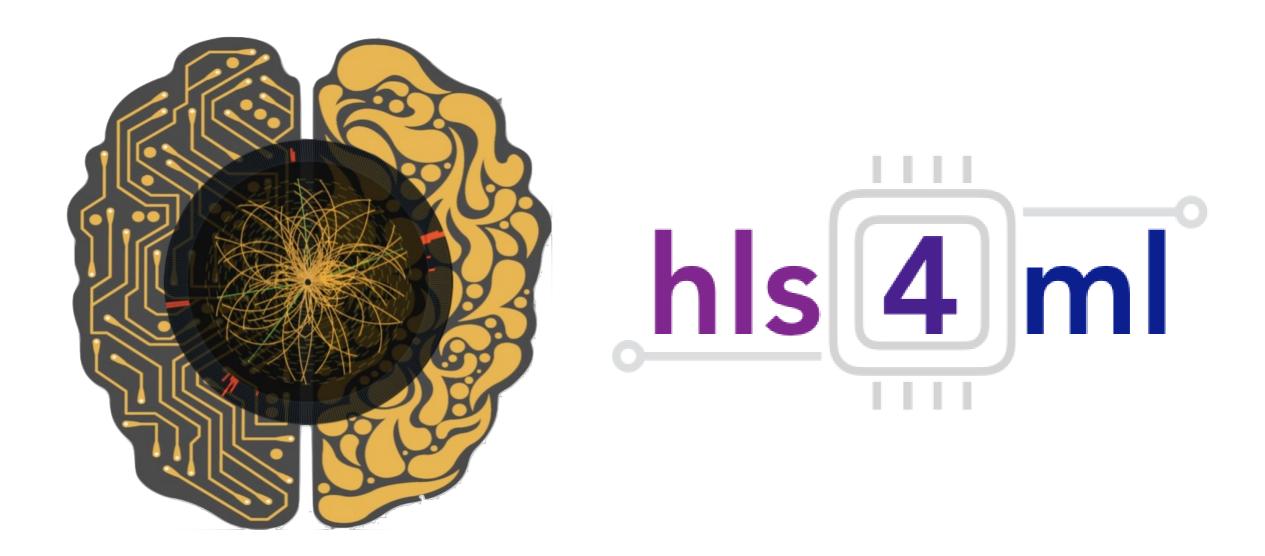

### hls4ml Tutorial

Part 3: Compression

## NN compression methods

- Network compression is a widespread technique to reduce the size, energy consumption, and overtraining of deep neural networks
- Several approaches have been studied:
  - parameter pruning: selective removal of weights based on a particular ranking
     [arxiv.1510.00149, arxiv.1712.01312]
  - low-rank factorization: using matrix/tensor decomposition to estimate informative parameters [arxiv.1405.3866]
  - transferred/compact convolutional filters: special structural convolutional filters to save parameters [arxiv.1602.07576]
  - **knowledge distillation:** training a compact network with distilled knowledge of a large network [doi:10.1145/1150402.1150464]
- Today we'll use the tensorflow model sparsity toolkit
  - https://blog.tensorflow.org/2019/05/tf-model-optimization-toolkit-pruning-API.html
- But you can use other methods!

## **TF Sparsity**

 Iteratively remove low magnitude weights, starting with 0 sparsity, smoothly increasing up to the set target as training proceeds

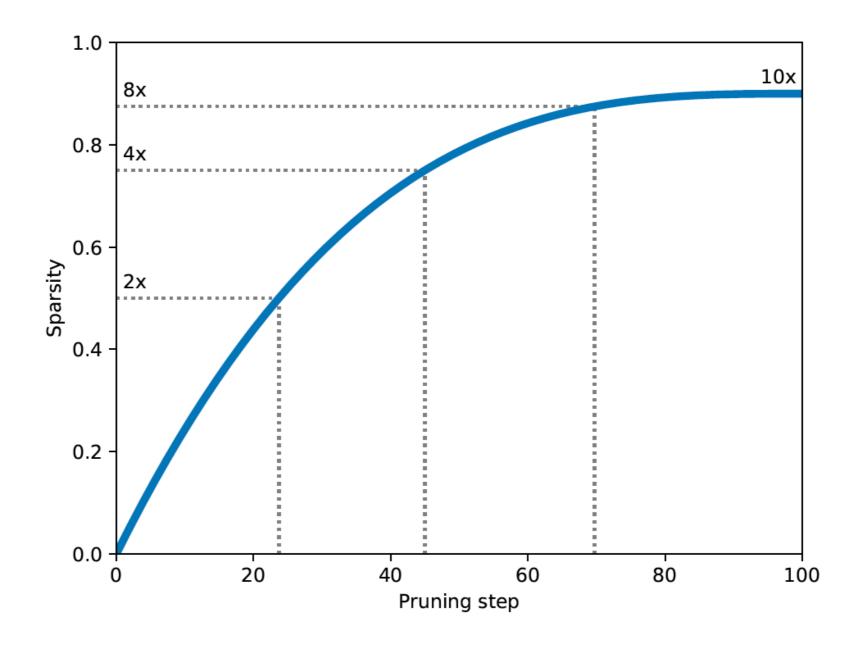

## Efficient NN design: compression

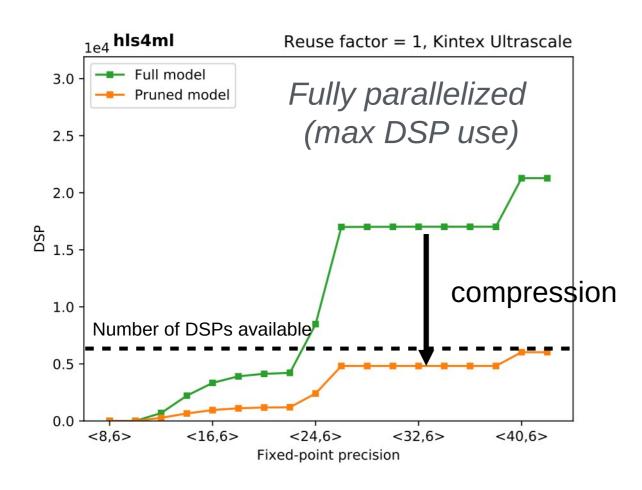

70% compression ~ 70% fewer DSPs

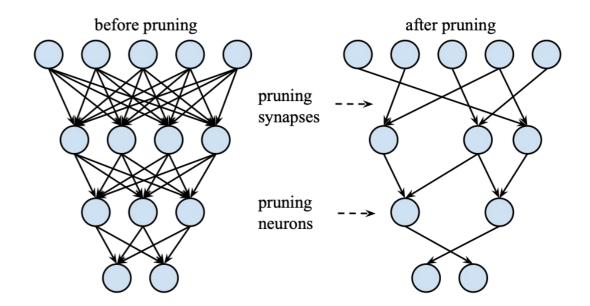

- DSPs (used for multiplication) are often limiting resource
  - maximum use when fully parallelized
  - DSPs have a max size for input (e.g. 27x18 bits), so number of DSPs per multiplication changes with precision

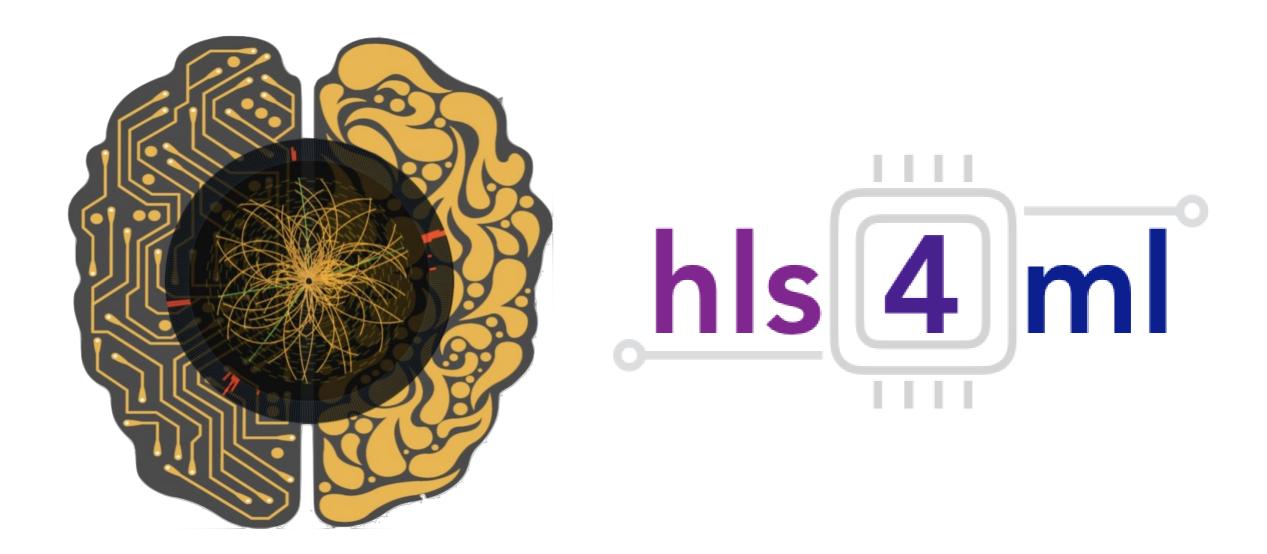

### hls4ml Tutorial

Part 4: Quantization

## Efficient NN design: quantization

- hls4ml allows you to use different data types everywhere, we saw how to tune that in part 2
- We will also try quantization-aware training with QKeras (part 4)
- With quantization-aware we can even go down to just 1 or 2 bits
  - See our recent work: <a href="https://arxiv.org/abs/2003.06308">https://arxiv.org/abs/2003.06308</a>
- See other talks on quantization at this workshop: Amir, Thea, Benjamin

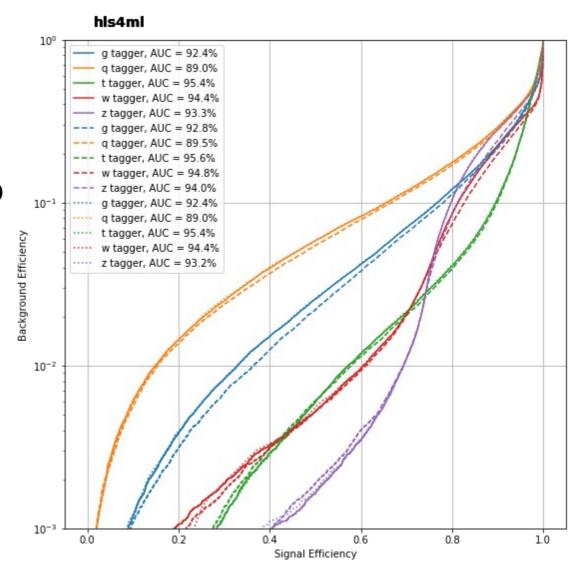

## QKeras

- QKeras is a library to train models with quantization in the training
  - Developed & maintained by Google
- Easy to use, drop-in replacements for Keras layers
  - e.g. Dense → QDense
  - e.g. Conv2D → QConv2D
  - Use 'quantizers' to specify how many bits to use where
  - Same kind of granularity as hls4ml
- Can achieve good performance with very few bits
- We've recently added support for QKeras-trained models to hls4ml
  - The number of bits used in training is also used in inference
  - The intermediate model is adjusted to capture all optimizations possible with QKeras

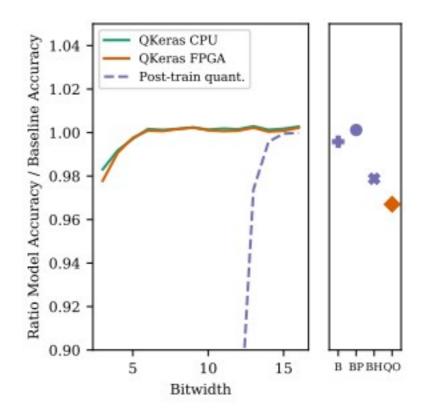

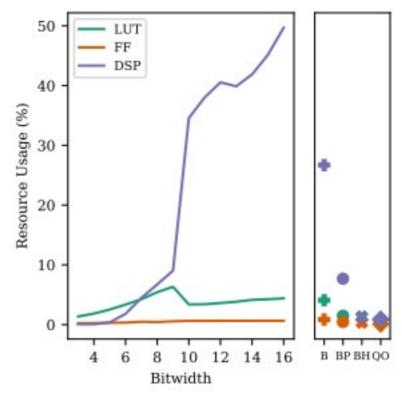

## Summary

- After this session you've gained some hands on experience with hls4ml
  - Translated neural networks to FPGA firmware, run simulation and synthesis
- Tuned network inference performance with precision and ReuseFactor
  - Used profiling and trace tools to guide tuning
- Learned how to simply prune a neural network and the impact on resources
- Trained a model with small number of bits using QKeras, and use the same spec in inference easily with hls4ml
- The tutorial server is always available at https://cern.ch/ssummers/hls4ml-tutorial
- You can find these tutorial notebooks to run locally at: https://github.com/fastmachinelearning/hls4ml-tutorial
- You can run the tutorial Docker image yourself like:
  - docker run -p 8888:8888 gitlab-registry.cern.ch/ssummers/hls4ml-tutorial:11.v
  - 15 GB download! Or remove '.v' for a much smaller image but without Xilinx tools (so no 'build')
- Use hls4ml in your own environment: pip install hls4ml[profiling]